## SAP ABAP table RPM\_UI\_CVIEWPROP {iView Properties - Customer Settings}

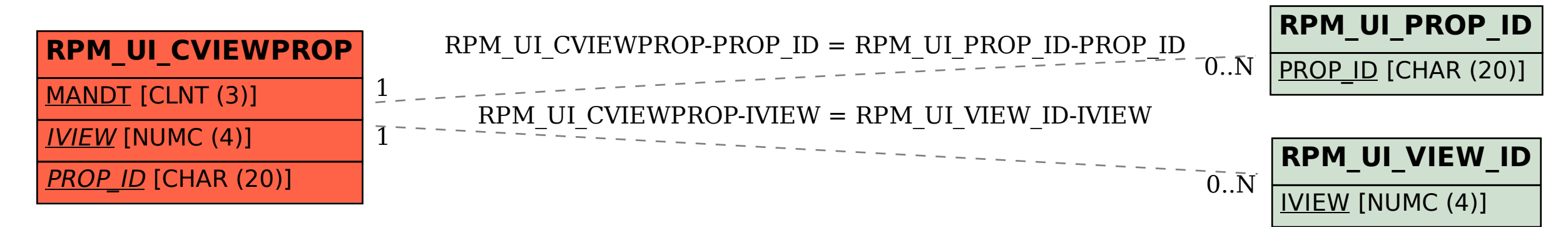